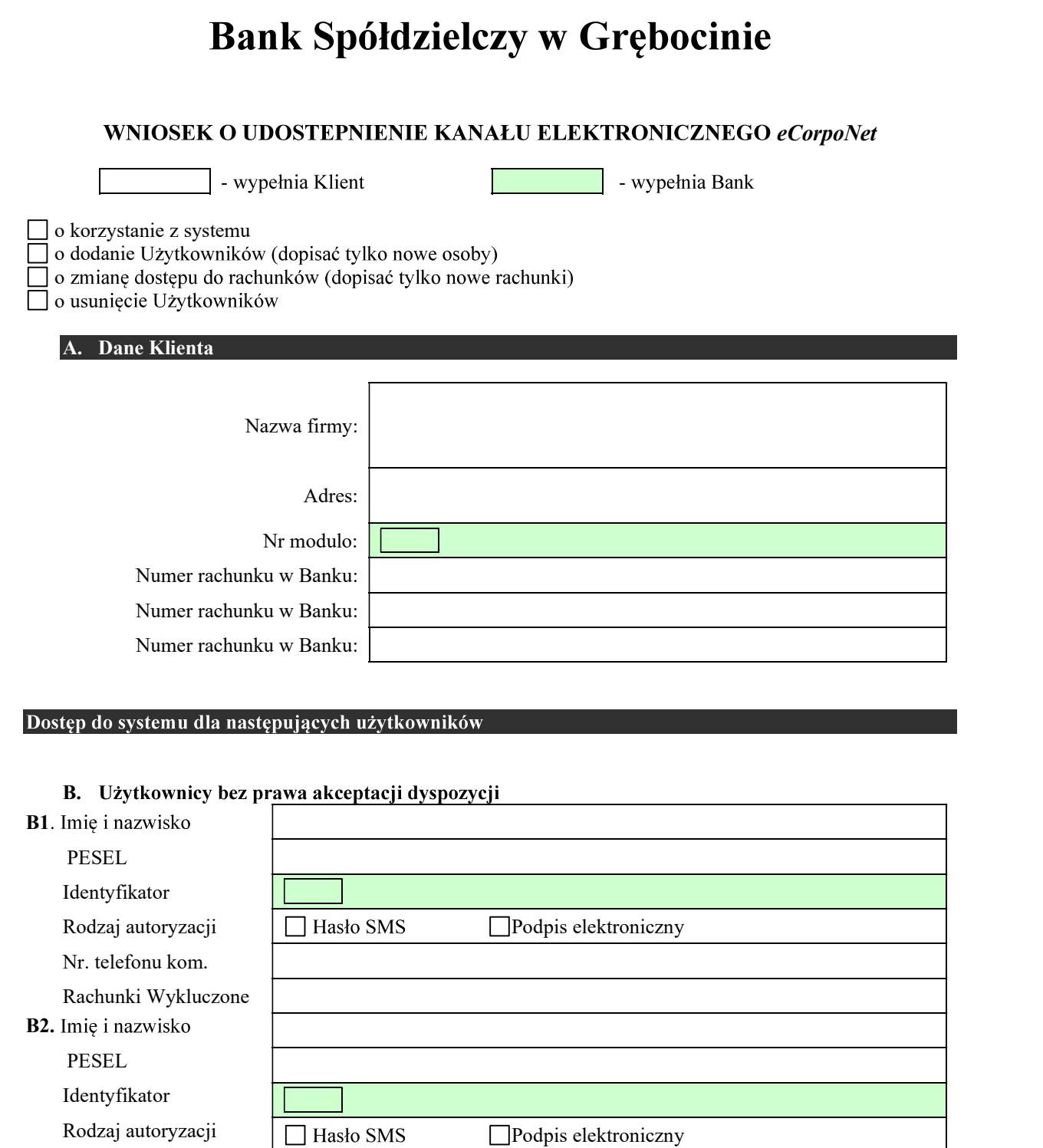

A. Użytkownicy uprawnieni do akceptacji dyspozycji (zgodnie z kartą wzorów podpisów)

Nr. telefonu kom. Rachunki Wykluczone

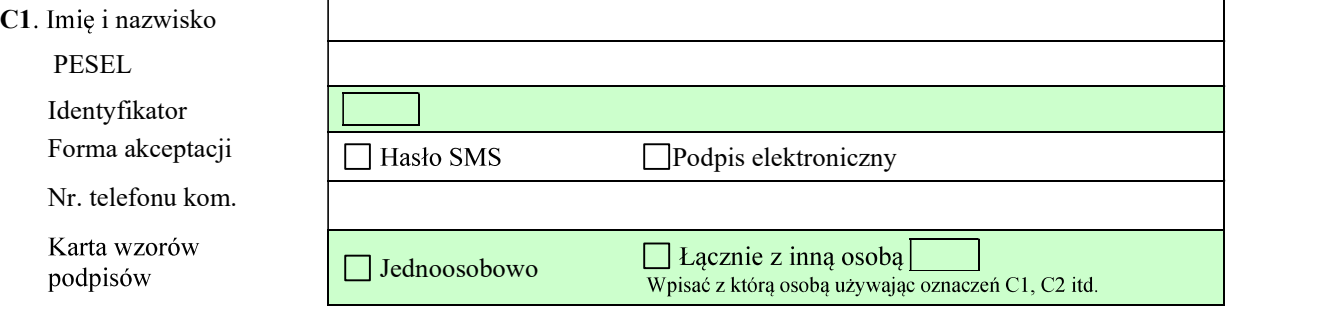

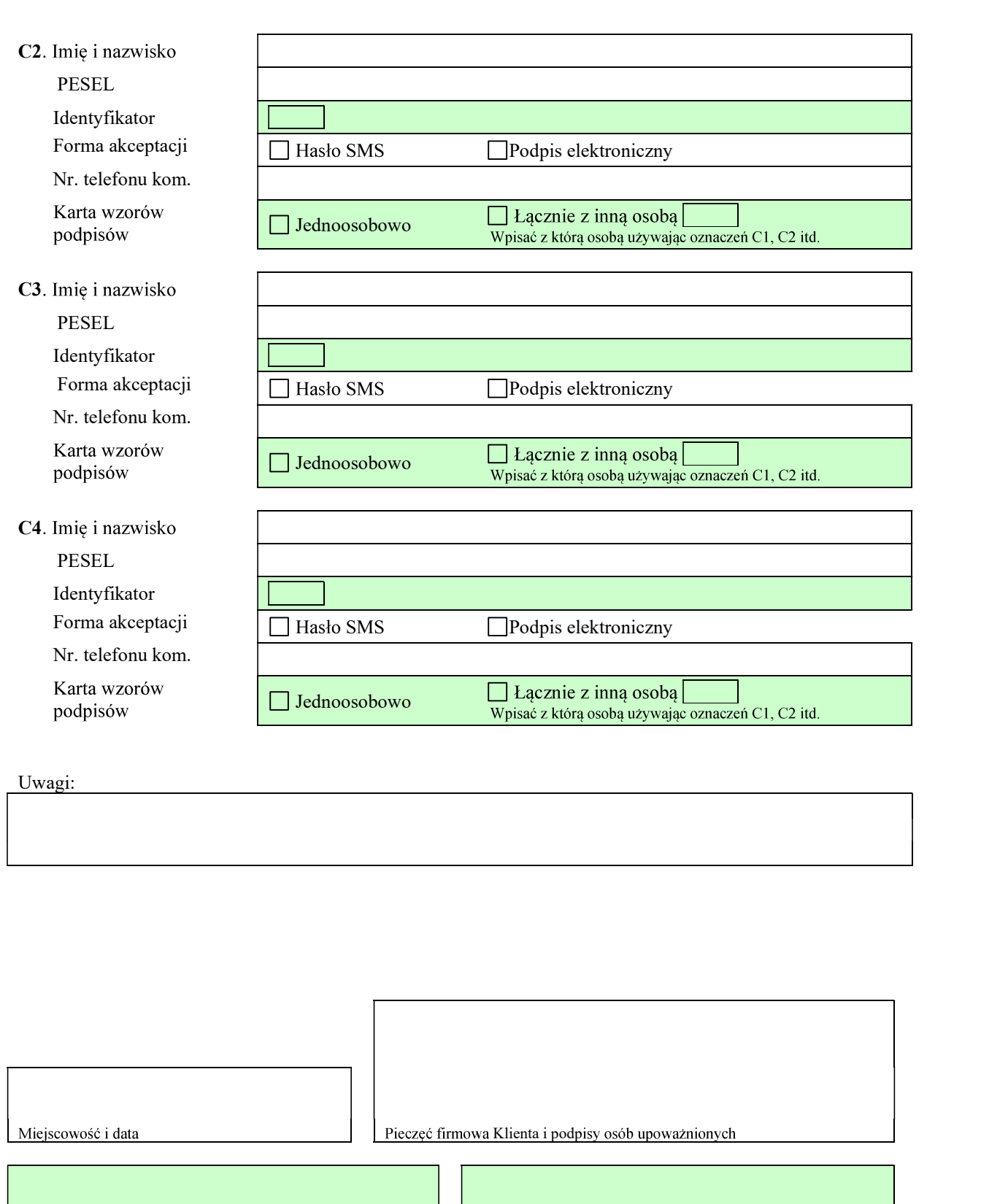

Adnotacje Banku Data, podpis pracownika Banku